# **About One Click for Instrument Details in Narration Module & its Features**

### Introduction

Tally has enabled to provide solutions to simplify the business needs to the level as simple as possible. One such module is One Click for Instrument Details in Narration.

This module is a comprehensive module created to maximize the efficiency of the existing banking features of the Tally software. This module has enhanced features as listed below:

- a) Creating a list of Banks and Branches respectively to display as a table for selection in the Receipt voucher.
- b) To extract all the banking information such as Instrument no, date, bank and branch name in case of Receipt and payee name in case of Payment in Narration column in one click.

#### Installation

This module is installed / configured automatically when downloaded from the Tally Shop.

#### System requirements:

No additional hardware / software infrastructure is required for executing and operating this module.

#### Quick Setup Guide: -

• To display the Bank and Branch Table in the voucher screen enable the Create Bank and branch details in the F-11. Features.

Gateway of Tally->F-11 Features->Create Bank/ Branch name? -> YES

### **Detailed Setup Guide:**

To operate this capability, user will have to follow the following steps:

### a) To create the Bank name List, enable the "Create Bank Name" to 'yes'

| Print E: Export                                                                                                    | M: E-Mail O: Upload                                                                                            | Shop                                                     | G: Language K: Keyboard E: Control Centre E: Support Centre                                                                                                    | H: Help F1: Accou                                                          |
|----------------------------------------------------------------------------------------------------|----------------------------------------------------------------------------------------------------|----------------------------------------------------------|----------------------------------------------------------------------------------------------------|----------------------------------------------------------------------------|
| the second second second                                                                                                    | No. 1                                                                                                    | rall                                                     | y Parts                                                                                                    | 1-Apr-2008 F3: Statut<br>Tuesday                                           |
|                                                                                                    | , ed                                                                                                    |                                                          | <u>g Features</u>                                                                                                    |                                                                            |
| ieneral<br>tegrate Accounts a<br>teome/Expense Sta<br>low Multi-Currency<br><b>Dutstandings Manage</b><br>Aaintain Bill-wise De<br>(for Non-Trading Au<br>Activate Interest Cala<br>(use advanced par<br><b>Cost/Profit Centres Ma</b><br>Aaintain Payroll | ntement instead of P & L<br>ment<br>stails<br>/cs also)<br>culation<br>ameters)                                | ? Yes<br>- ? No<br>? No<br>? Yes<br>? No<br>? No<br>? No | Involcing<br>Allow Invoicing<br>Enter Purchases in Invoice Format<br>Use Debit/Credit Notes<br>Use Invoice mode for Credit Notes<br>Use Invoice mode for Debit Notes<br>Budgets & Scenario Management<br>Maintain Budgets and Controls<br>Use Reversing Journals & Optional Vouchers<br>Other Features<br>Enable Cheque Printing<br>Set/Alter Cheque Printing Configuration | ? Yes<br>? Yes<br>? Yes<br>? Yes<br>? Yes<br>? Yes<br>? No<br>? No<br>? No |
| Use Pre-defined Cost<br>Create Bank Name<br>Create Branch Name                                                                                                    | or Job Costing<br>ayroll / Cost Category<br>Centre Allocations during Ent<br>a<br>e for Revenue Items in Repor | : Yes<br>: No<br>ts? No                                  | Yes / No<br>Mailing Details for Company & Ledgers<br>Mpany Mailing Details<br>NO<br>Yes                                                                                                    | ? No                                                                       |
|                                                                                                    | E1: 2                                                                                                    | Accounts F2:                                             | Inventory F3: Statutory                                                                                                    |                                                                            |
| : Quit 🛕: Accept                                                                                                    |                                                                                                    | .19                                                      | 58284                                                                                                    | Ctrl + N                                                                   |

## b) The Sub Form opens on enabling the option and the screen appears as below.

| Tally.ERP 9                                                                                                    |                                                                                           |
|----------------------------------------------------------------------------------------------------|-------------------------------------------------------------------------------------------|
| P: Print E: Export M: E-Mail O: Upload S: Shop G: Language                                                                                                    | K: Keyboard K: Control Centre H: Support Centre H: Help                                   |
| Receipt No. 1<br>Bank Name                                                                                                    | 1-Apr-2008<br>Tuesday                                                                     |
| HDFC Bank<br>ICICI Bank<br>Punjab National Bank<br>Bank Of India                                                                                                    | art                                                                                       |
| ntegrate Accounts and Inve<br>ncome/Expense Statement<br>Allow Multi-Currency<br>Justanding Management                                                                                                    | Pound 2 Yes<br>1 Notes<br>Notes<br>Yes<br>Yes                                             |
| Anintain Bill wise Details<br>(for Non-Trading Aves allo<br>votivate Interest Calculation<br>(use advanced parameter)<br>JoseProfit Centres Minisoum                                                         | bis 2 No<br>ptional Vouenets 2 No                                                         |
| faintain Payroll<br>faintain Cost Centres<br>Use Cost Centre for Job 6<br>More than CNE Poyroll /<br>Use Pre-denotd Cost Centre A<br>Treate Branch Name<br>Teate Branch Name<br>Show Opening Balance for Rev | S Configuration 2 No<br>Configuration 2 No<br>Company & Lindow 2 No<br>Details 2 No<br>No |
|                                                                                                    |                                                                                           |
| Quit                                                                                                    | Ctrl + N                                                                                  |
| MAIN> Gateway of Tally> Accounting Voucher Creation> Company Ope                                                                                                    |                                                                                           |

- 1

# c) Similarly to create the Branch name List, enable the "Create Branch Name" to 'yes'

| Tally.ERP 9                                      |                             |              |                                                                   |                                                                                                    | _ 🗆 ×      |
|--------------------------------------------------|-----------------------------|--------------|-------------------------------------------------------------------|----------------------------------------------------------------------------------------------------|------------|
| P: Print E: Export                               | M: E-Mail 0: Upload         | Si Shop      | G: Language K: Keyboard K: Control Centre H: Support Centre       | H: Help                                                                                                    |            |
| Company Operations Alteratio                     | brh                         |              |                                                                   | Ctrl + M = F2                                                                                                    | : Inventor |
|                                                  |                             |              |                                                                   | Contractor Contractor                                                                                                    | : Statutor |
|                                                  |                             |              |                                                                   | Tuesday                                                                                                    |            |
|                                                  | 1                           | Company      | : Demo Co                                                         |                                                                                                    |            |
|                                                  |                             | Accountin    | g Features                                                        |                                                                                                    |            |
| General /                                        |                             |              | Involcing                                                         |                                                                                                    |            |
| Integrate Accounts and                           |                             | ? <b>Yes</b> | Allow Invoicing                                                   | ? Yes                                                                                                    |            |
| Income/Expense Stater                            | nent instead of P & L       |              | Enter Purchases in Invoice Format                                 | ? Yes                                                                                                    |            |
| Allow Multi-Currency                             |                             | ? No         | Use Debit/Credit Notes<br>Use Invoice mode for Credit Notes       | ? Yes                                                                                                    |            |
| Outstandings Manageme                            | nt                          |              | Use Invoice mode for Debit Notes                                  | ? Yes                                                                                                    |            |
| Maintain Bill-wise Detail                        |                             | ? Yes        | Budgets & Scenario Nanagement                                     |                                                                                                    |            |
| (for Non-Trading A/cs                            | also)                       | ? No         | Maintain Budgets and Controls                                     | 2 No                                                                                                    |            |
| Activate Interest Calcula<br>(use advanced param |                             | ? No         |                                                                   | ? No                                                                                                    |            |
| (use advanced param                              | etersj                      |              |                                                                   |                                                                                                    |            |
| Cost/Profit Centres Nanaj                        | gement                      |              | Other Features                                                    |                                                                                                    |            |
| Maintain Payroll                                 |                             | ? No         | Enable Cheque Printing<br>Set/Alter Cheque Printing Configuration | ? No                                                                                                    |            |
| Maintain Cost Centres<br>Use Cost Centre for J   | all constants               | ? No<br>? No | Allow Zero valued entries                                         | 2 No                                                                                                    |            |
| More than ONE Payro                              | all / Cost Category         | 2 No         | Yes / No Mailing Details for Company & Ledgers                    |                                                                                                    |            |
| Use Pre-defined Cost Cerr<br>Create Bank Name    | tre Allocations during Entr |              | mpany Mailing Details                                             | ? No                                                                                                    |            |
| Create Branch Name                               |                             | Yes          | ny Logo                                                           | ? No                                                                                                    |            |
| Show Opening Balance fo                          | r Revenue Items in Report   | s? No        | No                                                                | · · · · ·                                                                                                    |            |
|                                                  |                             |              | Yes                                                               |                                                                                                    |            |
|                                                  |                             |              |                                                                   | /                                                                                                    |            |
|                                                  | F1: A                       | ccounts F2:  | Inventory F3: Statutory                                           |                                                                                                    |            |
|                                                  |                             |              |                                                                   |                                                                                                    |            |
|                                                  |                             |              |                                                                   |                                                                                                    |            |
|                                                  |                             |              |                                                                   |                                                                                                    |            |
|                                                  |                             |              |                                                                   |                                                                                                    | _          |
| : Quit A: Accept                                 | 1 2 2 .                     | 1~~-         |                                                                   |                                                                                                    |            |
| i wan Di roooki                                  | <u> </u>                    |              |                                                                   | Ctrl + N                                                                                                    |            |
| ly MATN> Cateway of Tal                          | ly> Accounting Youcher      | Creation>    | Company Operations Alterat (c) Tally Solutions Pvt. Ltd.,         | and the second second se | 01:08      |
| iny means> dateway of Tal                        | iy > Accounting volution    | Creduon>     | company operations mileracity raily bolucions PVC ECC.,           | 11, 5 Mug, 20 12;                                                                                                    | 01.00      |

-

## d) The Sub Form opens on enabling the option and the screen appears as below.

| 📴 Tally.ERP 9                                                                                                    |         |
|----------------------------------------------------------------------------------------------------|---------|
| P: Print E: Export M: E-Mail O: Upload E: Shop G: Language K: Keyboard E: Control Centre H: Support Centre H: Help                                                                                                    |         |
| Receipt No.1<br>Branch Name<br>Kothrud                                                                                                    |         |
| General Bibwewadi<br>Gulekdi   Integrate Accounts and Inve<br>Income/Expanse Statement<br>Allow Multi-Currency M.G. Road   Opstandiogramma<br>Maintain Bill wise Betails<br>(for Non-Trading Aves else<br>Activate Interest Calculation<br>(use advanced parameter Yes<br>Yes<br>Yes<br>Yes<br>Yes<br>Yes<br>Yes<br>Yes<br>Yes<br>Yes |         |
| Configuration<br>Maintain Payroll<br>Maintain Cost Centres<br>Use Cost Centres for Job C<br>More than: ONE Payroll C<br>More than: ONE Payroll C<br>Bar Predemac Cost Series A<br>Create Bank Name<br>Create Branch Name<br>Ebaw Opening Balance for Rec                                                                              |         |
| Q: Quit                                                                                                    |         |
| Ctrl + N                                                                                                    | 2,02,40 |
| Tally MAIN> Gateway of Tally> Accounting Voucher Creation> Company Operations Alterat (c) Tally Solutions Pyt. Ltd., Fri, 5 Aug, 2C 1                                                                                                    | 2:02:48 |

#### e) The Bank Name List appears as below to chose from in the receipt voucher.

| 🗎 Tally.ERP 9                                                                                               | and Mr. Control Control Mr. Convert Control Mr. 11-11- | Concession of the local division of the local division of the loca |
|----------------------------------------------------------------------------------------------------|--------------------------------------------------------|----------------------------------------------------------------------------------------------------|
| P: Print E: Export M: E-Mail O: Upload S: Shop G: Language K: Keyboa<br>Accounting Youcher Creetion Demo Co | ard K: Control Centre H: Support Centre H: Help        | F1: konstitus<br>F1: hetryBitus                                                                                                    |
| Receipt No. 1                                                                                               | 1-Apr-2008                                             | E2: Order Buttors                                                                                                    |
|                                                                                                    | Tuesday                                                | F2: Date                                                                                                    |
|                                                                                                    |                                                        | F3: Company                                                                                                    |
| Particulars                                                                                                 | Debit Credit                                           | ro. company                                                                                                    |
| Cr Abc Party                                                                                                | 1,000.00                                               | F4: Contra                                                                                                    |
| Cur Bal: 3,800.00 Dr                                                                                        |                                                        | F5: Payment                                                                                                    |
| Agst Ref 1 1,000.00 Cr                                                                                      |                                                        | F6: Receipt                                                                                                    |
| Dr Bank<br>Cur Bat: 1,000.00 Dr                                                                             | 1,000.00                                               | F7: Journal                                                                                                    |
| Abc Party Cheque/DD                                                                                         | 1,000.00                                               | F8: Sales                                                                                                    |
| Instrument No.: 1234656 Instrument Date: 1-Apr-2008 Bank Name:                                              | Branch:                                                | F8: Credit Note                                                                                                    |
| Bank Name                                                                                                   |                                                        | F9: Purchase                                                                                                    |
|                                                                                                    |                                                        | E9: Debit Note                                                                                                    |
| Bank Of India<br>HDFC Bank                                                                                  |                                                        | F10: Ray Jul                                                                                                    |
| ICICI Bank                                                                                                  |                                                        | F10: Memos                                                                                                    |
| Punjab National Bank                                                                                        | 1 1                                                    |                                                                                                    |
|                                                                                                    |                                                        |                                                                                                    |
|                                                                                                    |                                                        |                                                                                                    |
|                                                                                                    |                                                        |                                                                                                    |
| Narration:                                                                                                  | 1,000.00                                               | <b>B:</b> Transaction details                                                                                                    |
| Narrauon.                                                                                                   | 1,000.00 1,000.00                                      | T: Post-Dated                                                                                                    |
|                                                                                                    | / /                                                    | L. Optional                                                                                                    |
|                                                                                                    |                                                        |                                                                                                    |
| Q: Quit A: Accept D: Delete X: Cancel                                                                       | 911                                                    | F11: Features                                                                                                    |
| Q: Quit A: Accept D: Delete X: Cancel                                                                       | Ctrl + N                                               | F12: Configure                                                                                                    |
| Tally MAIN> Gateway of Tally> Accounting Voucher Creation                                                   | (c) Tally Solutions Pvt. Ltd., Fri, 5 Aug, 20          | 12:04:13                                                                                                    |
| 9/1                                                                                                    | 01-1                                                   |                                                                                                    |
| .: 95828                                                                                                    |                                                        |                                                                                                    |
| 95829                                                                                                    |                                                        |                                                                                                    |
|                                                                                                    |                                                        |                                                                                                    |

f) Similarly the Branch` Name List appears as below to choose from in the receipt voucher.

| Tally.ERP 9                                                           |                                                     | _ <b>D</b> ×                            |
|-----------------------------------------------------------------------|-----------------------------------------------------|-----------------------------------------|
|                                                                       | e 📕: Keyboard 🖺: Control Centre 📙: Support Centre 💾 |                                         |
| Accounting Vaucher Creation Demo Co                                   |                                                     | Ctrl + M 💿 F1: heingBilos               |
| Receipt No. 1                                                         |                                                     | 1-Apr-2008 F2: Other Buttors<br>Tuesday |
|                                                                       |                                                     | FZ: Date                                |
| Particulars                                                           | Debit                                               | Credit F3: Company                      |
| Craha Barta                                                           | Park .                                              |                                         |
| Cr Abc Party<br>Cur Bal: 3,800.00 Dr                                  |                                                     | F4: Contra<br>F5: Payment               |
| Agst Ref 1 1,000.00 Cr                                                |                                                     | F6: Receipt                             |
| Dr Bank<br>Cur Bal: 1,000.00 Dr                                       | 1,000.00                                            | F7: Journal                             |
| Abc Party Cheque                                                      | /DD 1,000                                           |                                         |
| Instrument No.: 1234656 Instrument Date: 1-Apr-2008 Bank Name: Bank C | Df India Branch:                                    | F8: Credit Note                         |
|                                                                       | Branch Name                                         | F9: Purchase                            |
|                                                                       | Dikasadi                                            | <b><u>F9</u>:</b> Debit Note            |
|                                                                       | Bibwewadi<br>Gulekdi                                | F10: Rev Uni                            |
|                                                                       | Kothrud                                             | F10: Memos                              |
|                                                                       | M.G. Road                                           |                                         |
|                                                                       |                                                     | <u> </u>                                |
|                                                                       |                                                     |                                         |
|                                                                       |                                                     |                                         |
| Narration:                                                            | 1,000.00                                            | 1,000.00 B: Transaction details         |
|                                                                       |                                                     | 🗾 🚺 🚺                                   |
|                                                                       |                                                     | L: Optional                             |
|                                                                       |                                                     |                                         |
| Q: Quit Accept D: Delete X: Cancel                                    |                                                     | F11: Features                           |
| Tally MAIN> Gateway of Tally> Accounting Voucher Creation             | (c) Tally Solutions Pvt. Ltd., F                    | Ctrl + N F12: Configure                 |
| Taily MAIN> Gateway or Taily> Accouncing Voucher Creation             | (c) Taily Solutions Pvt. Ltd., P                    | n, 5 Aug, 20 12:04:39 //                |
|                                                                       |                                                     |                                         |
| 958                                                                   |                                                     |                                         |
|                                                                       |                                                     |                                         |
|                                                                       |                                                     |                                         |

g) The next option is to have the entire Transaction details in the narration with one click. The picture below shows the "Ctrl+B" key to be used to extract the details like Instrument no and date, bank and branch name in Receipt Voucher. The click will extract the said details and put it in narration

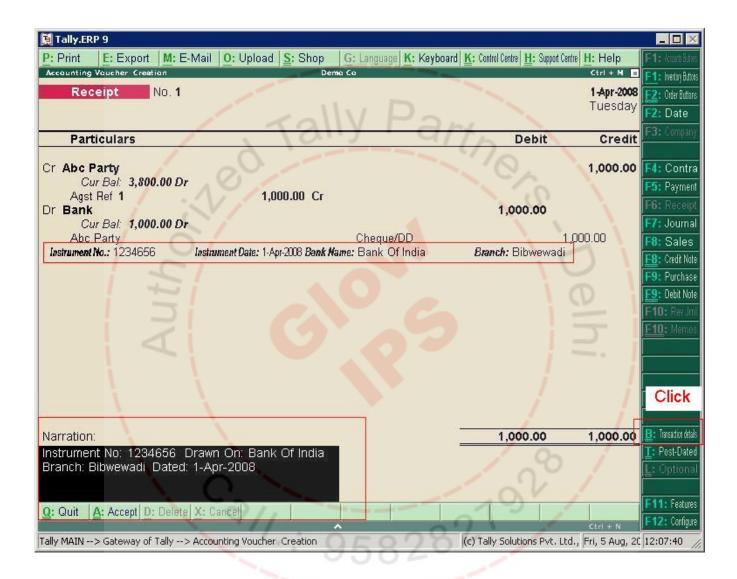

h) Similarly the payment transaction details are extracted and out into narration with the same click of Ctrl+B key combination.

| 📔 Tally.ERP 9                                                           |                                                 |                               |
|-------------------------------------------------------------------------|-------------------------------------------------|-------------------------------|
|                                                                         |                                                 | 1: knotsbins                  |
| Accounting Vaucher Creation Dema Co<br>Payment No. 1                    | Ctrl + M 🗖 F<br>1-Apr-2008                      | 1: henry Buttes               |
| Payment No. 1                                                           | Tuesday                                         | 2: Order Buttons<br>2: Date   |
|                                                                         |                                                 | 3: Company                    |
| Particulars                                                             | Debit Credit                                    | a. company                    |
| Dr Mr. XYZ                                                              | 1,000.00                                        | 4: Contra                     |
| Cur Bal: 2,500.00 Dr<br>Dn Account 1,000.00 Dr                          | F                                               | <b>5:</b> Payment             |
| Cr Bank                                                                 | 1,000.00                                        | 6: Receipt                    |
| Cur Bal: 1,00,000.00 Dr<br>Mr. XYZ Cheque                               |                                                 | 7: Journal                    |
| Mr. XYZ Cheque<br>Instrument No.: 789456 Instrument Date: 1-Apr-2008 Cm | and fustment Mainer & la Davias                 | 8: Sales                      |
| Bank Date :                                                             |                                                 | 8: Credit Note<br>9: Purchase |
|                                                                         |                                                 | 9: Debit Note                 |
|                                                                         |                                                 | - <b>10:</b> Rev Jmi          |
|                                                                         |                                                 | <u>10</u> : Memos             |
|                                                                         |                                                 | 🥼 VAT Payment                 |
|                                                                         |                                                 | Click                         |
|                                                                         |                                                 | - Inone                       |
|                                                                         |                                                 |                               |
| Narration:                                                              | 1,000.00 1,000.00                               | <b>B:</b> Transaction details |
| Instrument No: 789456 Dated: 1-Apr-2008 favouring                       | ; T                                             | Post-Dated                    |
| : Mr. XYZ                                                               | / / /                                           | : Optional                    |
|                                                                         |                                                 | 11: Features                  |
| Q: Quit Accept D: Delete X: Cancel                                      |                                                 | 12: Configure                 |
| Tally MAIN> Gateway of Tally> Accounting Voucher Creation               | (c) Tally Solutions Pvt. Ltd., Fri, 5 Aug, 2C 1 | 2:09:22 //                    |
| 101                                                                     |                                                 |                               |
| 911.: 95828                                                             |                                                 |                               |
|                                                                         |                                                 |                               |
| 95878                                                                   |                                                 |                               |
|                                                                         |                                                 |                               |